## <span id="page-0-0"></span>Description

Logic powered intriguing notions on gene microarray data. Lingua contains applied logic-based methods for microarray data analysis, e.g. for lookup of new notions out of microarray data.

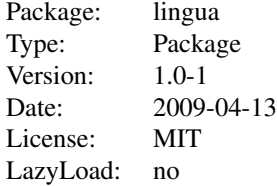

## Usage

```
lingua.normalize(vect, robust = FALSE)
lingua.unitize(vect, method = "linear", scale = 0)
lingua.pairs(data, mode = "or", by.rows = FALSE)
lingua.triplets(data, mode = "or", by.rows = FALSE)
```
# Arguments

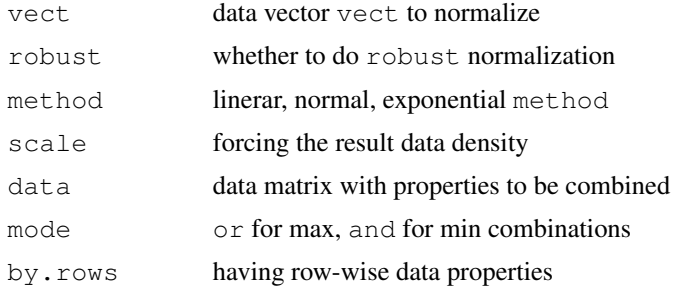

# Details

Here, we present basic Lingua functions to do data set-up. The main functionality is implemented via Dinorms, Contifiers, and Clustions methods.

# Value

normalize gives normalized vectors, unitize gives vectors set into the [-1,1] interval, pairs and triplets give data values of connectives-based tuplets.

# Note

Look at the Bioplexity web for more information. http://www.bioplexity.org/analysis/

### Author(s)

Martin Saturka

Maintainer: Martin Saturka <martin.saturka@bioplexity.org>

### References

Bioplexity - www.bioplexity.org

## See Also

[dinorms](#page-4-0), [contifiers](#page-1-0), [clustions](#page-2-0)

### Examples

```
library(lingua)
## data normalization into mean=0, var=1
vect <- rnorm(20, 7, 3)
vect <- lingua.normalize(vect)
## and putting the values into the [0,1] interval
lingua.unitize(vect, "normal", 1)
## combinations of data-matrix columns
data <- matrix(rnorm(20), nrow=5, ncol=4)
lingua.pairs(data, "or")
lingua.triplets(data, "and")
```
Contifiers *Contifiers - Continuous-data association quantifiers*

# <span id="page-1-0"></span>Description

Contifiers are functors for aggregation of [0,1]-interval valued pairs when we look for relations (associations) between the pair items. Particular value pairs are for data cases, i.e. individual experiments or shopping carts.

### Usage

```
contifiers.thresholds(thresh)
contifiers.modes(modes)
contifiers.aggregate(vecx, vecy)
```
## Arguments

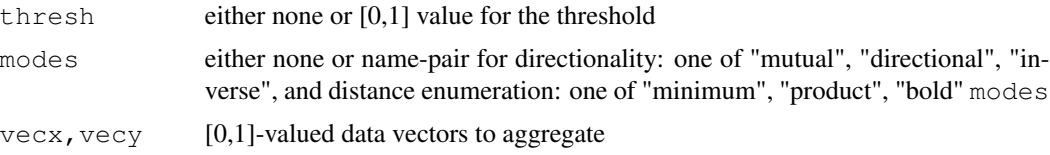

### Clustions 3

# Details

The directional contifiers are for situations like "when A occurs then B frequently occurs too". It can be e.g. for expression of a gene b is triggered by a gene a. The mutual contifiers are for situations when the relation is bidirectional.

### Value

thresholds and modes give the set option values, aggregate gives the aggregation results.

### Note

Look at the Bioplexity and Enduce webs for more information. http://www.bioplexity.org/analysis/ http://www.tangloid.net/enduce/

## Author(s)

Martin Saturka

## References

Bioplexity www.bioplexity.org

# See Also

See Also [lingua](#page-0-0), [dinorms](#page-4-0), [clustions](#page-2-0)

## Examples

```
library(lingua)
## initial settings
contifiers.thresholds(c(0.1))
contifiers.modes(c("dir", "pro"))
## some random vectors
vecx \le runif(20)
vecy \leftarrow runif(20)
## making the aggregation
contifiers.aggregate(vecx, vecy)
```
Clustions *Clustions - Notion clustering, based on contifiers*

# <span id="page-2-0"></span>Description

Clustions are for notion-wise clustering of  $[0,1]$ -valued data, possibly with the  $[-1,1]$  interval being used as compressed pairs of dichotomic data.

## Usage

```
clustions.thresholds(thresh)
clustions.maxcycles(maxcyc)
clustions.cluster(data.cases, ini.centers, by.rows=FALSE)
clustions.cluster2(data.cases, ini.centers, by.rows=FALSE)
```
# Arguments

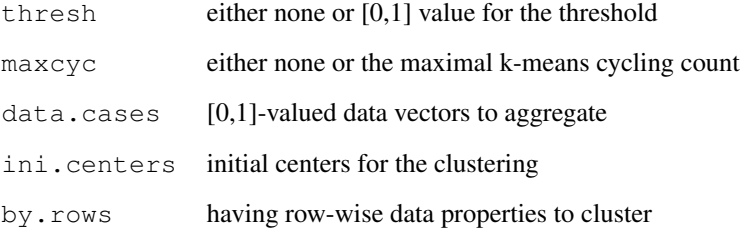

### Details

The clustering proceeds like k-means with the similarity metrics based on Contifiers, especially the product ones. Cases with zero-only values are neglected, greater similar values count for, greater dissimilar values count against similarities.

# Value

thresholds and maxcyc give the set option values, cluster and cluster2 give the clustering results.

### Note

Look at the Bioplexity and Enduce webs for more information. http://www.bioplexity.org/analysis/ http://www.tangloid.net/enduce/

## Author(s)

Martin Saturka

# References

Bioplexity www.bioplexity.org

# See Also

See Also [lingua](#page-0-0), [dinorms](#page-4-0), [contifiers](#page-1-0)

### Dinorms 5

## Examples

```
library(lingua)
## initial settings
contifiers.thresholds(c(0.1))
clustions.maxcycles(20)
## some random data matrix
data.cases <- matrix(runif(30), nrow=5, ncol=6)
## with some initial centers
ini.centers <- data.cases[,1:3]
## and to cluster it
clustions.cluster(data.cases, ini.centers)
## some [-1,1]-valued data (viewed as compressed pairs)
data.cases2 <- matrix(runif(30, -1, 1), nrow=5, ncol=6)
## some initial centers
ini.cens2neg <-1 \times data.class2[, 1:3]
ini.cens2neg[0.0 > ini.cens2neg] <- 0.0
ini.cens2pos <- data.cases2[,1:3]
ini.cens2pos[0.0 > \text{ini.cens2pos}] <- 0.0ini.centers2 <- cbind(ini.cens2neg, ini.cens2pos)
## and to cluster it
clustions.cluster2(data.cases2, ini.centers2)
## columns were used as objects to cluster
```
Dinorms *Dinorms - Natural aggregation of dichotomic values*

## <span id="page-4-0"></span>**Description**

Dinorms are functions for aggregation of dichotomic values from the [-1,1] interval. The values are assumed to be supports for two opposite situations. It can be e.g. reasons for cold vs. hot situations, or underexpressed vs. overexpressed genes as reasons for positive vs. negative advices for a treatment.

### Usage

```
dinorms.thresholds(thresh = NULL)
dinorms.modes(modes = NULL)
dinorms.aggregate(vect)
dinorms.boost(vect, powers, count, limit = 0)
```
## Arguments

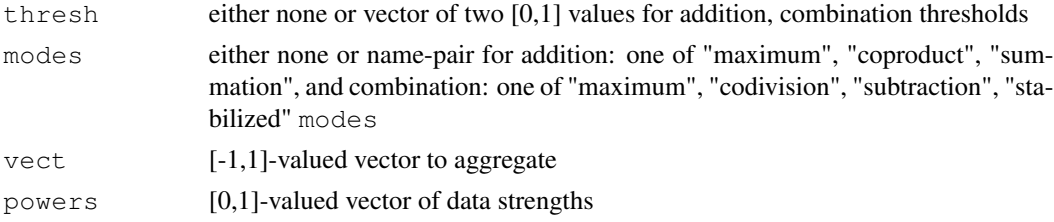

### 6 Dinorms

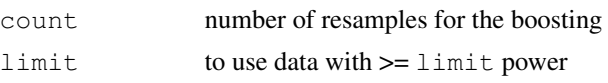

## Details

The Dinorms aggregation is based on fuzzy logic connectives, separated into twofold process. First, negative and positive values are aggregated separately in the natural way. Then the result values are combined into a final aggregation (e.g. prognosis).

### Value

thresholds and modes give the set option values, aggregate gives the sequence of negative, positive, and combined results, boost gives strengthen results, with desc being c(mean, variance).

# Note

Look at the Bioplexity and Enduce webs for more information. http://www.bioplexity.org/analysis/ http://www.tangloid.net/enduce/

## Author(s)

Martin Saturka

### References

Bioplexity www.bioplexity.org

### See Also

See Also [lingua](#page-0-0), [contifiers](#page-1-0), [clustions](#page-2-0)

## Examples

```
library(lingua)
## initial settings
dinorms.thresholds(c(0.1, 0.1))
dinorms.modes(c("cop", "sub"))
## aggregate some random vector
vect <- runif(20, -1, 1)
dinres <- dinorms.aggregate(vect)
## boosting the dinorms
powers <- runif(length(vect))
dinorms.boost(vect, powers, 10, 0.5)
```